# **BAB III METODOLOGI PENELITIAN**

# **A. Jenis Penelitian, Waktu Dan Tempat Penelitian**

Jenis penelitian yang dilakukan oleh peneliti adalah penelitian kuantitatif deskriftif atau penelitian yang dilakukan untuk mengetahui tentang variabel mandiri, baik satu variabel atau lebih, tanpa membuat perbandingan dan menghubungkan antara satu dengan yang lainnya.<sup>1</sup> Penelitian dilakukan untuk memberikan gambaran yang lebih detail mengenai gejala atau fenomena.<sup>2</sup>

Tempat penelitian dan pengambilan data dilakukan oleh penulis di PT. Asuransi Jiwa Syariah Bersama (AJSB) Bumiputera 1912 Cabang Serang yang beralamat di Jl. Veteran No. 11 Lt. II Serang Banten. Penelitian ini dilaksanakan dari bulan September 2017 sampai dengan November tahun 2017.

Penelitian ini dilakukan dengan cara menganalisa pengaruh tingkat usia terhadap iuran *tabarru*'. Adapun variabel yang diteliti yaitu varibel bebas (*independen*) yaitu usia dan variabel terikat (*dependen*) yaitu iuran *tabarru*'.

### **B. Populasi dan Sampel Penelitian**

#### **1. Populasi**

1

Populasi adalah wilayah generalisasi yang terdiri atas obyek/subyek yang mempunyai kualitas dan karakteristik

<sup>1</sup> Muslich Ansori, dan Sri Iswati, *Buku Ajar Metodologi Penelitian Kuantitatif Teori dan Aplikasi* (Surabaya: Air langga University Press, 2009), 12.

<sup>2</sup> Prasetyo dan Bambang, *Metode Penelitian Kuantitatif : Teori dan Aplikasi*  (Jakarta: Rajawali Pers, 2014), 42.

tertentu yang ditetapkan oleh peneliti untuk dipelajari dan kemudian ditarik kesimpulannya.<sup>3</sup> Populasi dalam penelitian ini adalah seluruh peserta asuransi jiwa syariah Produk Mitra Mabrur Plus pada tahun 2016 yang berjumlah 87 orang.

#### **2. Sampel**

Sampel adalah metodologi yang dipergunakan untuk memilih dan mengambil unsur-unsur atau anggota-anggota populasi untuk digunakan sebagai sampel yang mewakili.<sup>4</sup>

Teknik pengambilan *sampling* dalam penelitian ini adalah dengan metode *purposive sampling.* Artinya responden (subjek) yang dipilih secara sengaja dengan karakteristik tertentu yang diyakini representative terhadap populasi penelitian. Penentuan jumlah sampel dalam penelitian ini menggunakan rumus Slovin, yaitu:

$$
n = \frac{N}{1 + N(e)^2}
$$

Dimana

1

n: Jumlah sampel

N: Jumlah populasi

e: Batas toleransi kesalahan (*error tolerance*)

Populasi (N) sebanyak 87 orang peserta asuransi dengan tingkat kesalahan (e) = 5%, maka jumlah sampel (n) adalah

$$
n = \frac{87}{1 + 87(0.05)^2}
$$

<sup>3</sup> V.Wiratna Sujarweni & Poly Endrayanto, *Statistika untuk Penelitian,*  (Yogyakarta: Graha Ilmu, 2012), 13.

<sup>4</sup> Sugiyono, *Metode Penelitian Kuantitatif, Kualitatif, dan R&D* (Bandung: Alfabeta, 2014), 61.

 $n = 71,45$  orang  $n = 71$  orang (pembulatan)

## **C. Instrumen Penelitian**

Instrumen penelitian adalah suatu alat yang digunakan untuk memperoleh, mengolah dan menginterpretasikan informasi yang diperoleh dari sumber data. <sup>5</sup> Instrumen pengumpulan data pada penelitian merupakan langkah yang paling utama dalam setiap penelitian. Karena tujuan utama dari penelitian adalah untuk memperoleh data.

1. Jenis Data

Jenis data yang digunakan dalam penelitian ini adalah data kuantitatif, yaitu serangkaian observasi (pengukuran) yang dapat dinyatakan kedalam angka-angka atau data kuantitatif yang diangkakan.<sup>6</sup> Data kuantitatif yang digunakan dalam penelitian ini diperoleh data usia (mortalita) dan iuran tabarru di PT. AJSB Bumiputera 1912 Cabang Serang.

2. Sumber Data

1

Sumber data yang digunakan dalam penelitian ini adalah data sekunder dan studi pustaka. Data sekunder yaitu sumber data yang diperoleh secara tidak langsung melalui media perantara (diperoleh dan dicatat oleh pihak lain). Data sekunder umumnya berupa bukti, catatan, atau laporan historis yang telah tersusun dalam arsip yang dipublikasikan maupun tidak dipublikasikan.<sup>7</sup>

<sup>5</sup> Syofian Siregar, *Statistika Deskriftif untuk Penelitian Dilengkapi Perhitungan Manual dan Aplikasi SPSS versi 17* (Jakarta: Radjawali Pers, 2012), 161.

<sup>6</sup> Soeratno dan Lincolin Arsyad, *Metode Penelitian Untuk Ekonomi dan Bisnis* (Yogyakarta: UPP AMP YKPN, 2003), 63.

<sup>7</sup> Sugiono, *Statistika untuk penelitian* (Bandung: Alfabeta, 2015), 16.

Studi pustaka yang didapatkan dari buku-buku literatur serta jurnal-jurnal yang berkaitan dan menunjang dalam penelitian ini. Pengumpulan data sekunder pada penelitian ini menggunakan data dokumentasi, yaitu teknik pengumpulan data yang tidak langsung ditunjukan pada subyek penelitian namun melalui dokumen atau melalui data historis.

#### **D. Teknik Pengumpulan Data**

Teknik pengumpulan data merupakan langkah yang paling utama dalam penelitian, karena tujuan dari penelitian adalah memperoleh data.<sup>8</sup> Dalam penelitian ini teknik pengumpulan data dengan studi dokumentasi yang dilakukan dengan cara mengakses data dari PT. AJSB Bumiputera 1912 Cabang Serang.

#### **E. Teknis Analisis Data**

 $\overline{a}$ 

Teknik analisis yang digunakan dalam penelitian ini adalah analisis kuatitatif. Analisis Kuantitatif adalah analisis yang digunakan terhadap data yang berwujud angka-angka dan cara pembahasannya dengan uji statistik. Analisis kuantitatif menekankan pada pengujian teori-teori, melalui variabel-variabel penelitian dengan angka dan melakukan analisis data dengan prosedur statistik.

Untuk memenuhi tujuan penelitian ini yaitu mengetahui apakah terdapat pengaruh dan seberapa besar pengaruh usia terhadap iuran tabarru, maka penulis menggunakan alat analisis regresi linier

<sup>8</sup> Sugiono, *Metode Penelitian Bisnis Pendekatan Kuantitatif, Kualitatif, dan R&D* (Bandung: Alfabeta, 2010), 93.

sederhana dengan menggunakan aplikasi (*software*) yaitu *statistic product and service solution* (SPSS) versi 16.0.

Adapun teknis analisa dan pengolahan data yang dipakai dalam penelitian ini adalah sebagai berikut :

#### **1. Uji Asumsi Klasik**

a. Uji Normalitas

Uji normalitas bertujuan untuk menguji apakah dalam model regresi, variabel dependen (variabel terikat) dan variabel Independen (variabel bebas) memiliki distribusi normal.<sup>9</sup>

Model regrasi yang baik adalah yang memiliki distribusi data normal atau mendekati normal. Distribusi normal akan membentuk satu garis lurus diagonal dan ploting data dibandingkan dengan garis diagonal. Jika distribusi data adalah normal maka garis yang menghubungkan data sesungguhnya akan mengikuti arah diagonalnya. Uji normalitas dilakukan kepada variabel dependen dan variabel independen.

Ada dua cara untuk mendeteksi apakah residual berdistribusi normal atau tidak yaitu dengan analisis grafik dan uji statistik.

1) Analisis Grafik

 $\overline{a}$ 

Analisis grafik dapat dilakukan dengan melihat grafik histogram namun jika jumlah sampel kecil maka sebaiknya melihat pada Normal Probability plot yang

<sup>9</sup> Imam Ghozali, *Aplikasi Analisis Multivariate dengan Program IBM SPSS 19* (Semarang: Badan Penerbit – Undip, 2011), 160.

membandingkan distribusi kumulatif dan distribusi normal. Distribusi normal akan membentuk satu garis lurus diagonal, dan ploting data residual akan membandingkan dengan garis diagonal.

2) Analisis Statistik

Uji statistik sederhana dapat dilakukan dengan melihat nilai kurtosis dan skewness dari residual.

b. Uji Heteroskedastisitas

Uji heteroskedastisitas bertujuan menguji apakah dalam model regresi terjadi ketidaksamaan variance dari residual satu pengamatan ke pengamatan lain.<sup>10</sup>

jika *variance* dari residual satu pengamatan ke pengamatan lain tetap maka disebut homoskedastisitas dan jika berbeda disebut heteroskedastisitas. Model regresi yang baik adalah yang homoskedastisitas atau tidak terjadi heteroskedastisitas. Kebanyakan data *crosssection* mengandung situasi heteroskedastisitas karena data ini menghimpun data mewakili berbagai ukuran (kecil, sedang, dan besar).

Untuk mengetahui ada dan tidaknya heteroskedastisitas dapat dilakukan dengan berbagai cara salah satunya dengan melihat grafik Plot. Dasar analisis adalah jika ada pola tertentu seperti titik-titik yang ada membentuk pola tertentu yang teratur (bergelombang, melebar kemudian menyempit) maka mengindikasikan telah

 $\overline{a}$ 

<sup>10</sup>Imam Ghozali, *Aplikasi Analisis Multivariate dengan Program IBM SPSS 19* (Semarang: Badan Penerbit – Undip, 2011), 138.

terjadi heteroskedastisitas. Jika tidak ada pola yang jelas serta titik-titik menyebar di atas dan di bawah angka 0 maka pada sumbu Y maka tidak terjadi heteroskedastisitas.

c. Uji Autokorelasi

Autokorelasi merupakan korelasi antar anggota seri observasi yang disusun menurut urutan waktu atau korelasi pada dirinya sendiri.<sup>11</sup> Uji autokorelasi bertujuan menguji apakah dalam model linier ada korelasi antara kesalahan pengganggu pada periode t dengan kesalahan pengganggu pada periode t-1 ( sebelumnya).<sup>12</sup>

Autokorelasi muncul karena observasi yang berurutan sepanjang waktu berkaitan satu sama lainnya. Masalah ini muncul karena residual (kesalahan pengganggu) tidak bebas dari satu observasi ke observasi lainnya. Hal ini sering terjadi pada data runtun waktu (*time series)* dan hal ini jarang terjadi pada data silang waktu (*crosssection*). Model regresi yang baik adalah regresi yang bebas dari autokorelasi.

Ada beberapa cara yang dapat digunakan untuk mendeteksi ada atau tidaknya autokorelasi salah satunya menggunakan Uji Durbin-Watson (DW test).

Langkah-langkah untuk pengujian Durbin-Watson yaitu: $^{13}$ 

1

<sup>11</sup> J. Supranto, *Ekonometri* (Jakarta: Ghalia Indonesia, 2004), 82.

<sup>12</sup>Imam Ghozali, *Aplikasi Analisis Multivariate dengan Program IBM SPSS 19* (Semarang: Badan Penerbit – Undip, 2011), 111.

<sup>13</sup> Nachrowi Djalal Nachrowi dan Hardius Usman, *Penggunaan Teknik Ekonometri,* (Jakarta: Raja Grafindo Persada, 2002), 143.

1) Tentukan hipotesis nol dan hipotesis alternatif dengan ketentuan

H0: tidak ada autokorelasi (positif/negatif)

H1: terdapat autokorelasi (positif/negatif)

- 2) Estimasi model dengan OLS *(ordinary Least Squares)* dan hitung nilai residualnya
- 3) Hitung DW (Durbin Watson).
- 4) Hitung DW kritis yang terdiri dari nilai kritis dari batas atas (du) dan batas bawah (dl) dengan menggunakan jumlah data (n), jumlah variabel Independen/bebas (k) serta tingkat signifiknasi tertentu.
- 5) Nilai DW hitung dibandingkan dengan nilai DW kritis dengan kriteria penerimaan dan penolakan hipotesis sebagai berikut:

## **Tabel 3.1**

## **Durbin Watson**

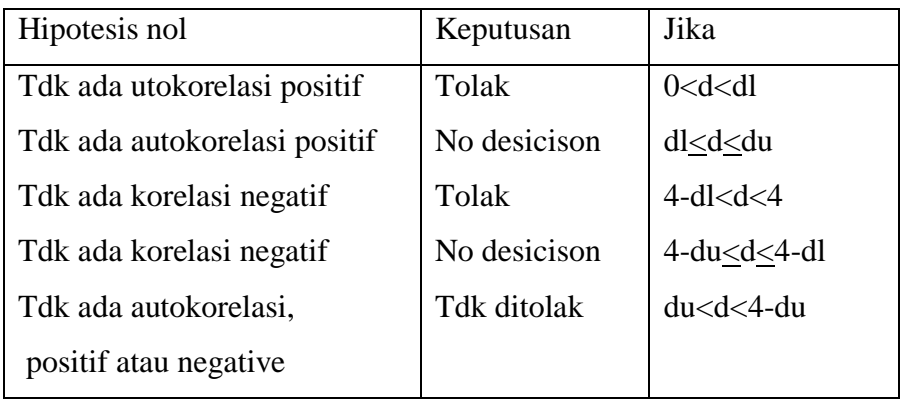

## **2. Uji Regresi Linier Sederhana**

Analisis ini digunakan untuk menentukan hubungan linier antara variabel bebas tunggal yang disebut X dengan variabel terikat yang disebut Y. Satu analsisis yang membantu analisis regresi sebelum melakukan visualisasi data. Metode ini setidaknya dapat memberikan arahan tentang hubungan yang terjadi antara dua variabel.<sup>14</sup>

Rumus analisis regresi linier sederhana.

 $Y^{\prime} = a + Bx + \varepsilon_{i}$ 

Keterangan :

- $Y = Pertumbuhan Ekonomi$
- $a =$ Konstanta
- $B = Angka$  arah atau koefisien regresi
- $X =$  Nilai Ekspor
- $\varepsilon_i$  = Error atau Galant

### **3. Uji Hipotesis**

 $\overline{a}$ 

Uji Signifikansi Parameter Individual (Uji t). Digunakan untuk menguji hipotesis asosiatif bila datanya interval dan rasio.<sup>15</sup> Uji signifikansi parameter individual (uji t) dilakukan untuk melihat signifikansi dari pengaruh variabel bebas terhadap variabel tidak terikat secara individual dan menganggap variabel lain konstan.

Adapun hipotesisnya yaitu:

<sup>14</sup> Sugiono, *Statistik Untuk Penelitian* (Bandung: Alfabeta, 2012), 260.

<sup>15</sup> Sugiono, *Statistik Untuk Penelitian* (Bandung: Alfabeta, 2015), 95.

 $H_0=b_1=0$  Yang artinya tidak terdapat pengaruh yang signifikan dari variabel independen terhadap varaibel dependen.

 $H_0=b1\neq 0$  Artinya terdapat pengaruh secara signifikan antara variabel dependen terhadap variabel independen.

Data yang tersedia dalam penelitian ini akan diolah dengan SPSS versi 16.0 uji t dua arah (*two tail*). Dalam pengujian hipotesis menggunakan uji dua pihak berlaku ketentuan, bila harga t<sub>hitung</sub> berada pada daerah penerimaan  $H_0$  atau terletak diatara t<sub>tabel</sub>, maka H<sub>0</sub> diterima dan H<sub>a</sub> ditolak, dengan demikian jika thitung< dari nilai ttabel maka H<sub>0</sub> terima. Harga thitung adalah mutlak, jadi tidak dilahat  $(+)$  dan  $(-)$  nya.<sup>16</sup>

langkah-langkah pengujian sebagai berikut:

1. Menentukan hipotesis

H0: tidak ada pengaruh antara variabel independent dan dependent.

Ha: terdapat pengaruh antara variabel dependen dan variabel independe.

2. Menentukan Tingkat signifikansi

Tingkat signifikansi yang digunakan adalah 0,05. Tingkat signifikansi 0,05 adalah ukuran yang sering digunakan dalam penelitian.

3. Menentukan thing

1

Thitung dapat di dapat dari *output* SPSS

<sup>16</sup>Sugiono, *Statistik Untuk Penelitian* (Bandung: Alfabeta, 2012), 99.

4. Menentukan  $t_{\text{table}}$ 

Tabel distribusi t dicari pada  $\alpha = 5\%$ : 2 = 2.5% ( Uji dua sisi) dengan menghitung derajat kebebasan (df) n-k-1 dimana n adalah jumlah data dan k adalah jumlah jumlah varibel independen.

5. Kriteria Pengujian

Ho diterima apabila  $t_{table} \leq t_{hitung}$ Ho ditolak apabila t<sub>hitung</sub>  $\geq t$  tabel

6. Pengujian hipotesis:

 $H<sub>0</sub>$ : β = 0 berarti tidak ada pengaruh signifikan dari variabel independen terhadap dependen.

H<sub>a</sub> : β  $\neq$  0, berarti ada pengaruh yang signifikan dari variabel independen terhadap variabel independen.

Pada uji t, nilai propabilitas dapat dilihat dari hasil pengolahan SPSS pada tabel *coeffisients* kolom sig atau *significance*. Sedangkan untuk nilai t tabel dapat dicari menggunakan tabel distribusi t dengan cara taraf signifikansi  $\alpha = 10\%$  atau  $0,1/2 = 0,05$  atau 5% dua arah.Pengambilan keputusan uji hipotesis secara parsial juga didasarkan pada nilai propabilitas yang didapatkan dari hasil pengolahan data melalui SPSS statistik parametik sebagai berikut :

a) Jika signifikansi  $> 0.05$  maka H<sub>0</sub> diterima

b) Jika signifikansi  $< 0.05$  maka H<sub>0</sub> ditolak

Jika tingkat signifikansi lebih kecil dari 5% atau 0,05 (dua arah), maka hipotesis yang diajukan diterima atau dikatakan signifikan  $(H_1$  diterima dan  $H_0$  ditolak). Artinya secara parsial variabel bebas (X) berpengaruh signifikan terhadap variabel terikat  $(Y)$  = hipotesis diterima. Dan jika tingkat signifikansi lebih besar dari 5% atau 0,05 (dua arah), maka hipotesis yang diajukan ditolak atau dikatakan tidak signifikan  $(H_1)$  ditolak dan  $H_0$  diterima), artinya secara parsial variabel bebas (X) tidak berpengaruh signifikan terhadap variabel terikat (Y) dan hipotesis ditolak.

## **4. Analisis Koefisien Korelasi**

Analisis korelasi digunakan untuk menentukan seberapa erat hubungan antara dua variabel.<sup>17</sup> Koefisien korelasi digunakan untuk mengetahui seberapa besar kekuatan hubungan yang terjadi antara variabel bebas (X) yaitu Usia dan Iuran *Tabarru'* (Y). Hubungan antar variabel independen dan variabel dependen dinyatakan dalam bilangan. Bilangan yang menyatakan besar kecil hubungan itu disebut korelasi.

Uji korelasi belum dapat diketahui variabel penyebab akibat. Dalam analisis korelasi yang diperhatikan adalah arah (positif atau negatif) dan besarnya hubungan (kekuatan).<sup>18</sup>

1

<sup>17</sup>Suharyadi dan Purwanto,*Statistika : Untuk Ekonomi Keuangan Modern: Edisi 2 Buku 2.* (Jakarta: Salemba Empat, 2015),158.

<sup>18</sup> Tomi Wijaya, *Metodologi Penelitian Ekonomi dan Bisnis* (Yogyakarta: Graha Ilmu, 2013), 52.

## **Tabel 3.2**

#### **Interpretasi koefisien korelasi**

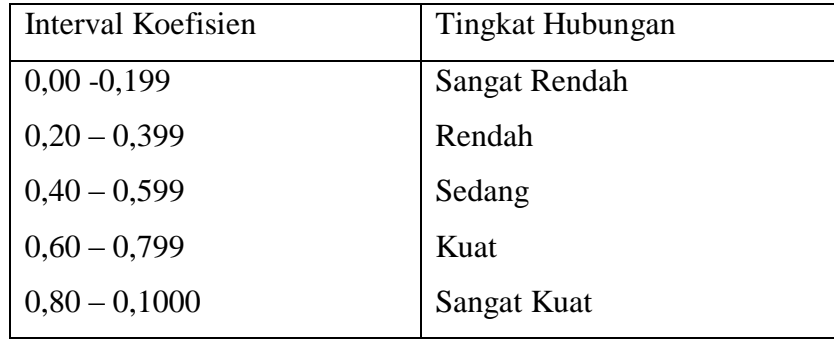

## **5. Analisis Koefisien Determinasi (Uji R<sup>2</sup> )**

Dalam analisis korelasi terdapat suatu angka yang disebut dengan Koefisien Determinasi, yang besarnya adalah kuadrat dari korelasi  $(r^2)$ . Koefisien ini disebut koefisien penentu. Varians yang terjadi pada variabel dependent dapat dijelaskan melalui varians yang terjadi varibel independent.<sup>19</sup> Koefisien determinasi dinyatakan dengan persentase (%) yang nilainya berkisar antara  $0 < R^2 < 1$ . Nilai  $R^2$  yang kecil berarti kemampuan variabel-varibel independen dalam menjelaskan variasi variabel dependen amat terbatas. Nilai yang mendekati satu variabel-variabel independen memberikan hampir semua informasi yang dibutuhkan untuk memprediksi variasi variabel dependen.

1

<sup>&</sup>lt;sup>19</sup> Sugiono, *Statistik Untuk Penelitian* (Bandung: Alfabeta, 2015), 231.

## **F. Operasional Variabel Penelitian**

Variabel penelitian adalah suatu atribut atau sifat atau nilai dari orang, atau kegiatan, yang mempunyai variasi tertentu yang ditetapkan oleh peneliti untuk dipelajari dan ditarik kesimpulannya.

1. Variabel Bebas

Variabel bebas adalah variabel yang mempengaruhi atau yang menjadi sebab perubahan atau timbulnya variabel dependen (terikat).<sup>20</sup> Dalam penelitian ini variabel bebas  $(X)$ yaitu usia.

2. Varibel Terikat

Variabel terikat adalah variabel yang dipengaruhi atau yang menjadi akibat, karena adanya variabel bebas.<sup>21</sup> Dalam penelitian ini yang menjadi variabel terikat (Y) iuran *tabarru'.*

 $\overline{a}$ 

<sup>20</sup> Sugiono, *Statistika Untuk Penelitian* (Bandung: Alfabeta, 2012), 4.

<sup>21</sup>Sugiono, *Statistika Untuk Penelitian* (Bandung: Alfabeta, 2012), 4.

# **Tabel 3.3**

## **Skema Alur Penelitian**

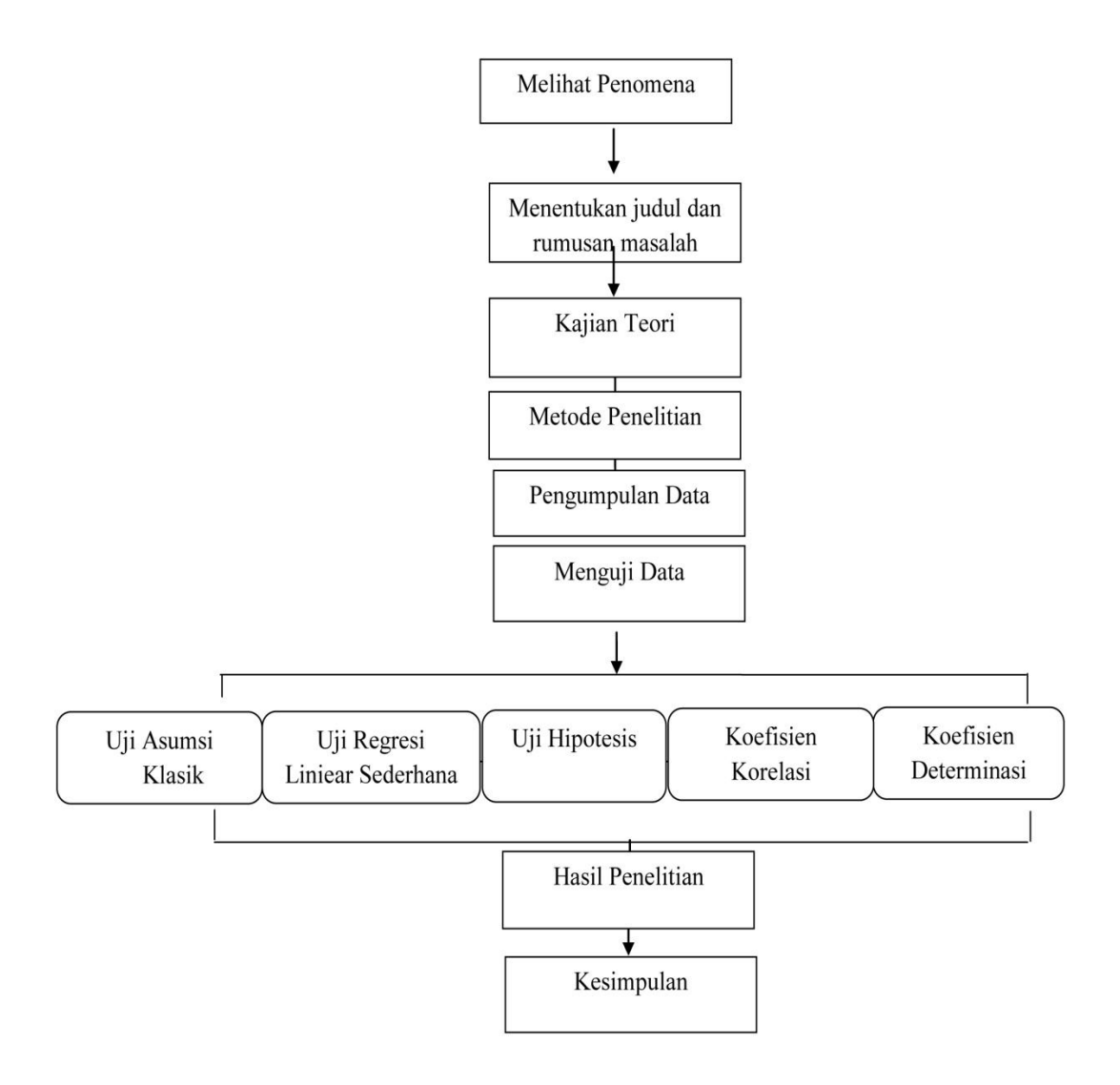